### Introducing Monads

Lecture 3, Designing and Using Combinators John Hughes

### Common "Look and Feel"

We have already seen that **do** and return can be used with many different DSELs:

- •Parsers, Wash/CGI
- •IO, ST s

These are all examples of *monads*.

A monad is something that supports **do** and return!

# The **do** Syntactic Sugar

The **do** syntax is just sugar for using an overloaded operator:

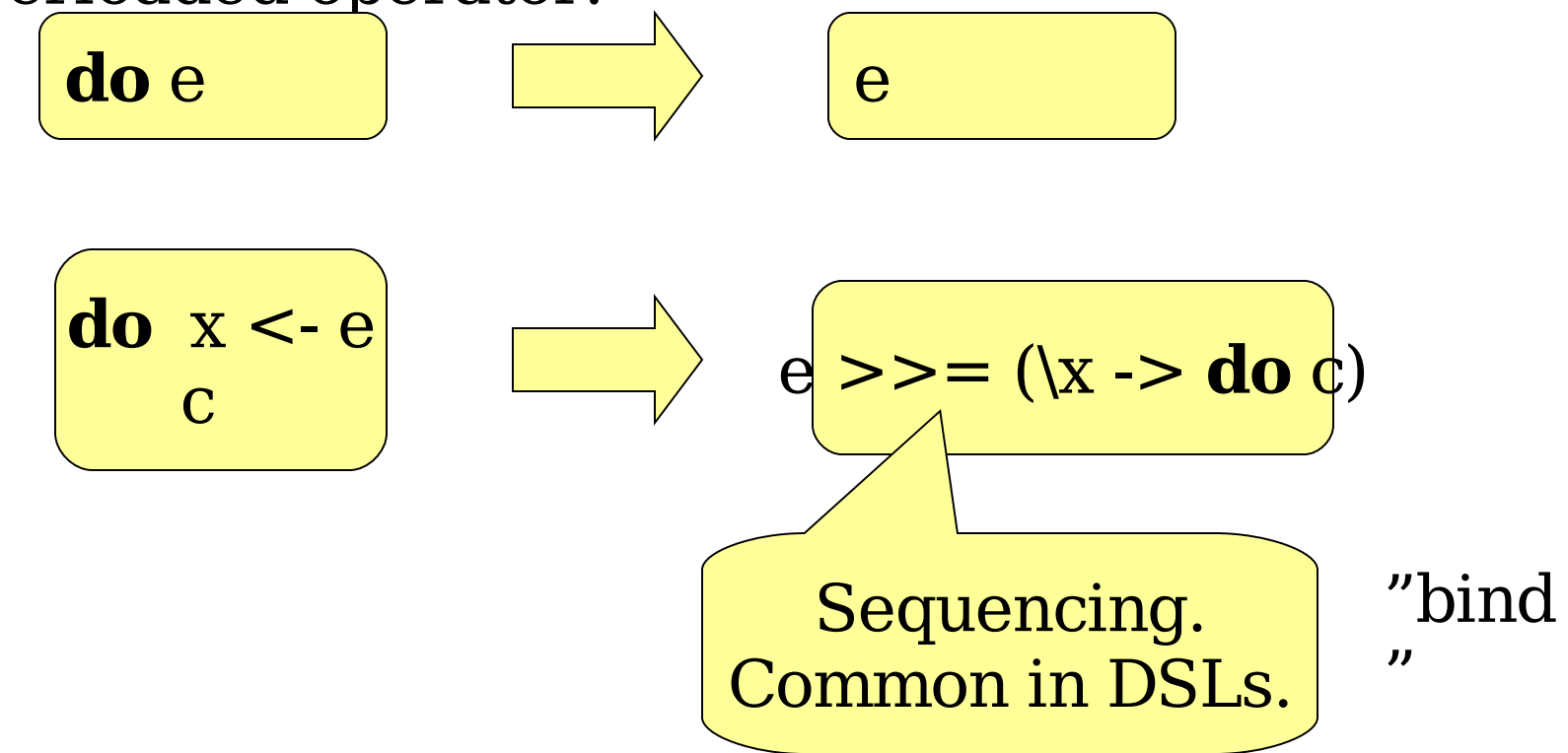

### Example

**do** s <- readFile f writeFile g s return s

readFile  $f \gg = \succ$ writeFile g s  $>>=\langle$  - $>$ return s

A monad is always associated with a parameterised type, e.g. IO or ST s, the type of actions. Call it m.

return  $: a \rightarrow m$  a

readFile  $f \gg = \succ$ writeFile g s  $\gg=\langle -\rangle$ return s

**What is the type of >>=?**

A monad is always associated with a parameterised type, e.g. IO or ST s, the type of actions. Call it m.

return  $: a \rightarrow m$  a

readFile  $f \gg = \simeq$ writeFile g s  $\gg=\langle -\rangle$ return s

**What is the type of >>=?**

 $(>>=):$  m a -> ... -> ...

First arg is an action

A monad is always associated with a parameterised type, e.g. IO or ST s, the type of actions. Call it m.

return  $\therefore$  a -> m a

…

readFile  $f \gg = \simeq$ writeFile g s  $\gg=\langle -\rangle$ return s

**What is the type of >>=?**

 $(\gg>=):$  m a  $\ge$  (a - $>$  ...) - $>$ 

Second arg receives result of filmst

A monad is always associated with a parameterised type, e.g. IO or ST s, the type of actions. Call it m.

return  $\therefore$  a -> m a

-> …

readFile  $f \gg = \simeq$ writeFile g s  $\gg=\langle -\rangle$ return s

#### **What is the type of >>=?**

 $(>>=):$  m a  $\rightarrow$   $(a \rightarrow m b)$ 

Second arg returns an action

A monad is always associated with a parameterised type, e.g. IO or ST s, the type of actions. Call it m.

return  $: a \rightarrow m$  a

readFile  $f \gg = \simeq$ writeFile g s  $\gg=\langle -\rangle$ return s

#### **What is the type of >>=?**

 $(>>=) :: m a$  ->  $(a -> m b)$  $>$   $\text{m b}$   $\qquad$   $\qquad$ 

result of second arg.

### The Monad Class

Monad operations are overloaded (hence can be used with many libraries).

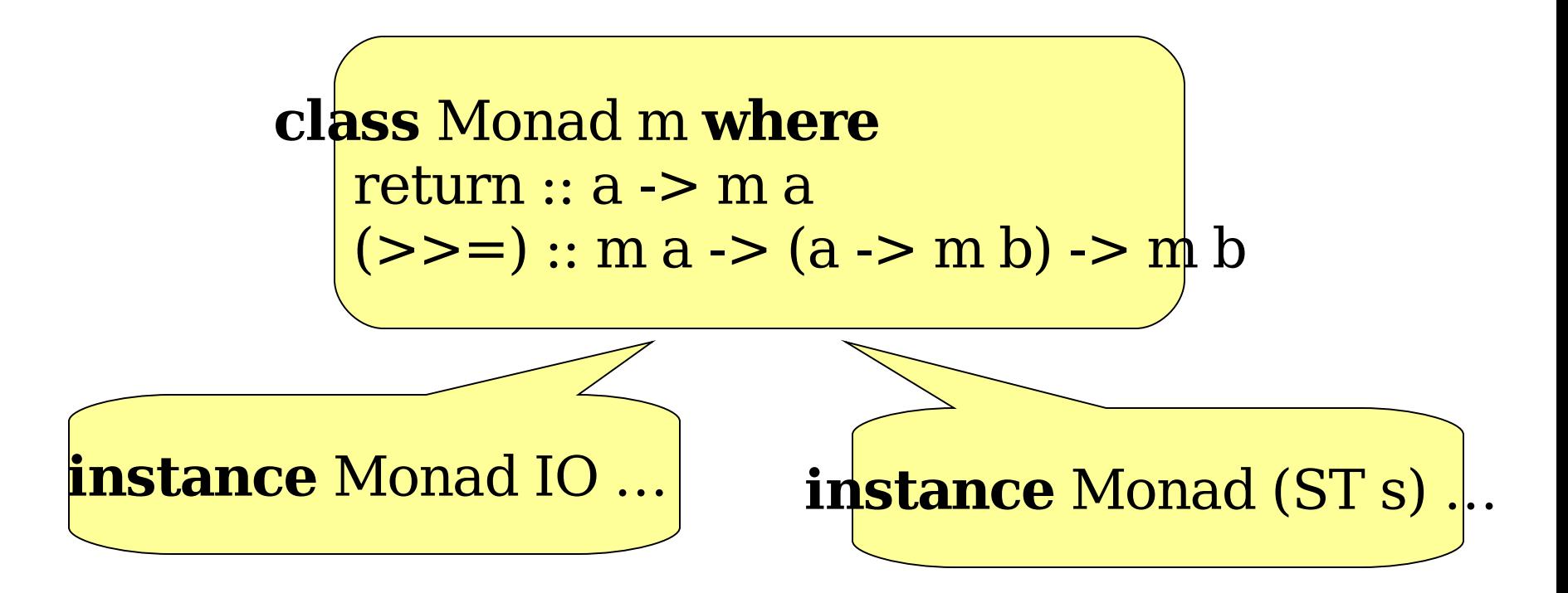

### The Monad Class

Monad operations are overloaded (hence can be used with many libraries).

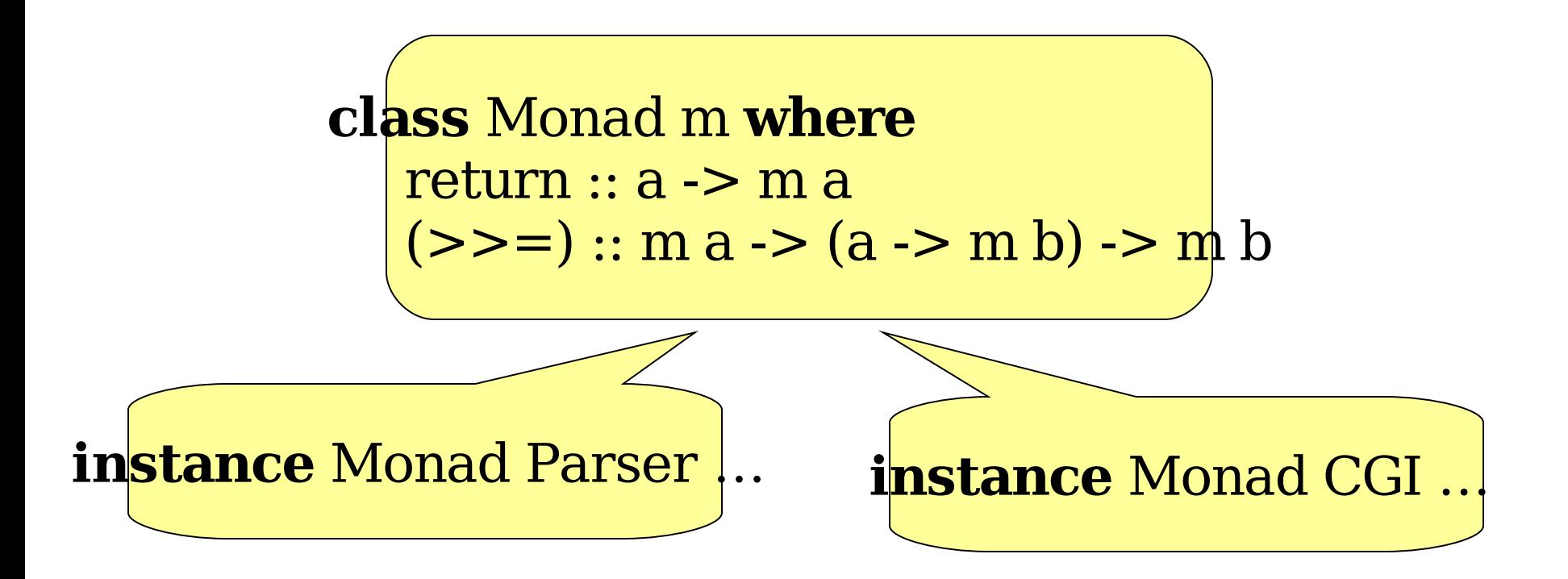

• A *shared interface* to many libraries

•allows a common "look and feel" -familiarity!

•allows chared code liftM :: Monad m =>  $(a$ ->b) -> m a -> m b sequence  $\therefore$  Monad m => [m a] -> m [a] **do** syntactic sugar! Standa rd library Monad

- •functionality the DSEL implementor need not implement
- and which users already know how to use.

• A *shared interface* to many libraries

• A *design quideline*: no need to spend intellectual effort on the design of sequencing operations.

• A *shared interface* to many libraries

• A *design guideline*: no need to spend intellectual effort on the design of sequencing operations.

• A systematic implementation: saves intellectual effort, encourages code reuse.

## Systematic Monad Implementation

• Start with an *underlying* monad (e.g. IO, ST)

•Add features (e.g. state, exceptions, concurrency) one by one.

## Systematic Monad Implementation

• Start with an *underlying* monad (e.g. IO, ST)

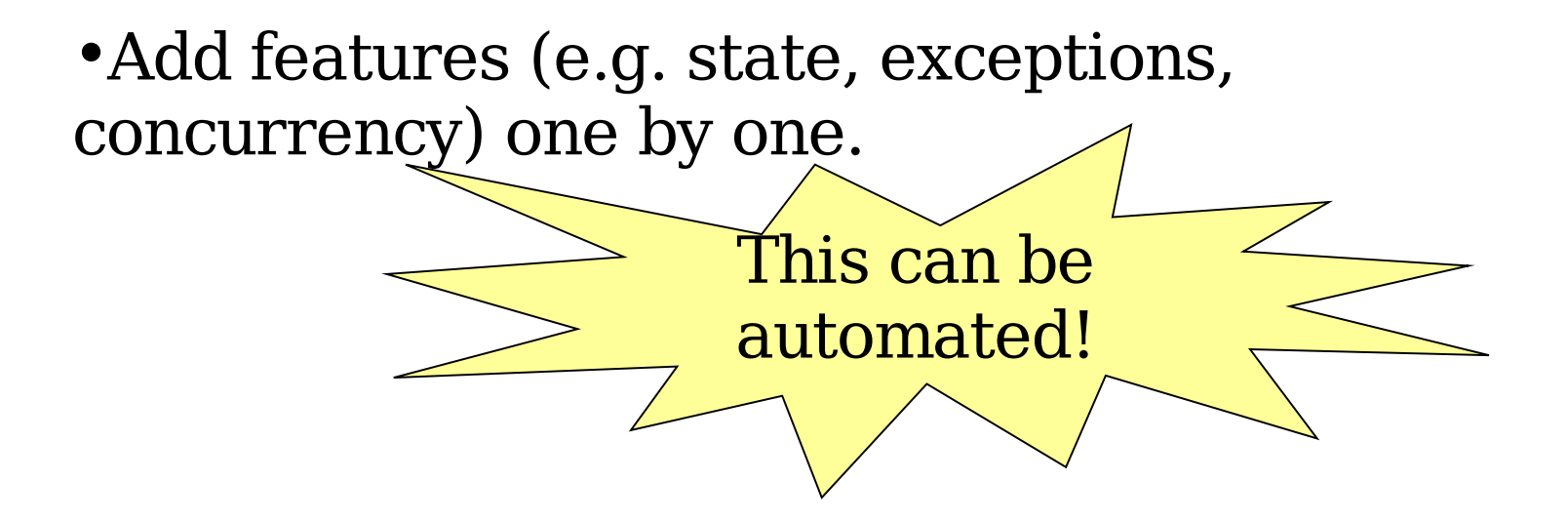

## The Identity Monad

The "vanilla" monad, supporting no special features.

> **newtype** Id  $a = Id$   $\infty$ **instance** Monad Id **where** return  $x = Id x$ Id  $x \gt \gt = f = f x$ An abstract type: represented by an a, but a different type.

Note (in passing) that  $\gg$  = is *lazy* -- it doesn't need its first argument unless f does.

Monadic "sequencing" doesn't imply sequencing in time…

## Adding Features: Monad Transformers

A monad transformer transforms an existing monad (without a particular feature) into a new monad which has it.

A parameterised monad -- represent by a parameter (Menad **class** (Monad m, Monad (t m)) => MonadTransformer t m **where** …

What should the method(s) be?

## Adding Features: Monad Transformers

A monad transformer transforms an existing monad (without a particular feature) into a new monad which has it.

A *parameterised monad* -- represent by a parameter (Menad **class** (Monad m, Monad (t m)) => MonadTransformer t m **where**  $\text{lift} :: \text{m a} \rightarrow \text{t m a}$ 

Anything we can do in the old monad, we can also

## Example: Adding State

Consider adding a *state* feature: actions may depend on, and change, a state.

**class** Monad m => StateMonad s m | m -> s **where**  $update :: (s -> s) -> m s$ 

 $re<sub>adState</sub> = update *id*$ writeState s = update (\ ->sick = **do** n <- readState tick :: StateMonad Integer m => m Integer writeState (n+1) return n

### The State Monad

How can we add a state to actions?

Let actions take the state as an argument, and deliver a new state as a result.

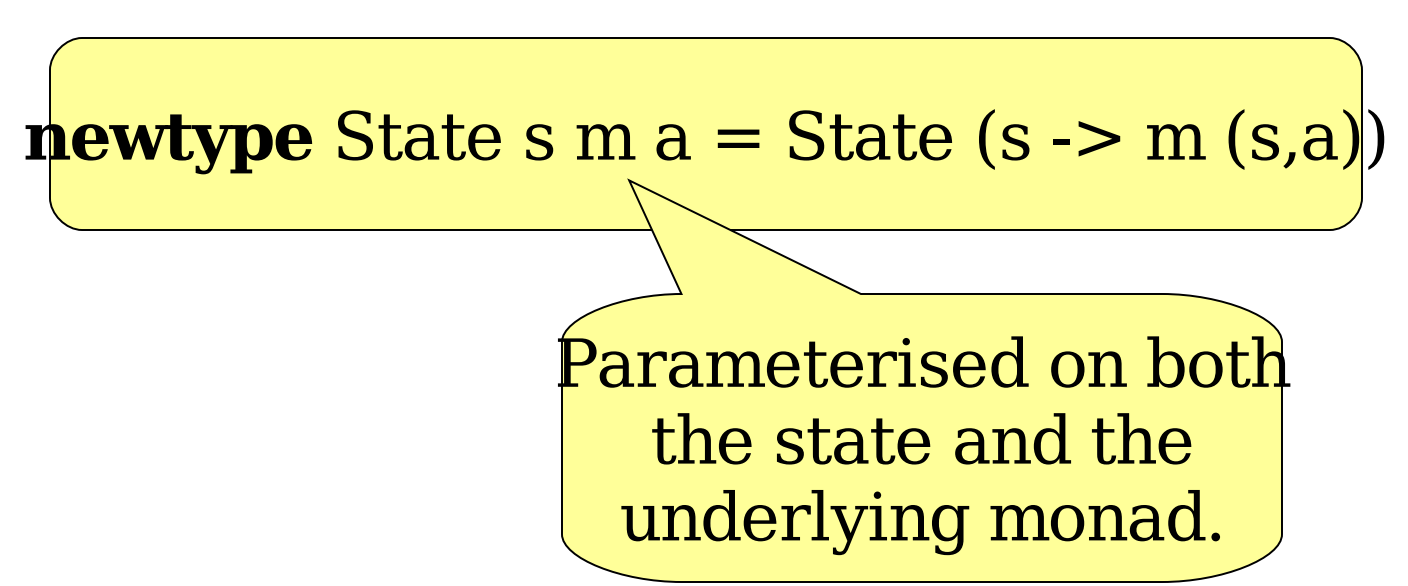

### The State Monad

**newtype** State s  $m a =$  State (s ->  $m (s,a)$ )

The monad operations just pass the state along.

**instance** Monad m => Monad (State s m) **where** return  $x =$  State  $\frac{1}{s}$  \s -> return (s,x) State  $f \gg h =$  State  $\frac{1}{5}$  \s -> **do** (s' ,a) <- f s **let** State g = h a g s'

### The State Monad is a StateMonad

**newtype** State s  $m a =$  State (s ->  $m (s,a)$ )

Of course, we can implement update:

```
instance Monad m => StateMonad s (State s m)
   where
     update f = State \ \s ->
         let s'
= f s in
            return (s'
,s')
```
## State is a Monad Transformer

**newtype** State s  $m a =$  State (s ->  $m (s,a)$ )

Can we "lift" actions in the underlying monad? Yes -- they don't change the state!

**instance** MonadTransformer (State s) m **where** lift a  $=$  State \$ \s - $>$ **do** x <- a return (s,x)

## Last Step: Run Functions

We must be able to *observe the result* of an action -- otherwise the action is useless!

(The only exception is the IO monad, which is observable at the top level).

We define a *run function* for every monad (c.f. runST).

Main> runId \$ runState 0 \$

runId  $(Id a) = s$ runState s (State f)  $\dagger$ **let** (s' ,a) = f s **in** a

sequence [tick,tick,tick] [0,1,2]

Main>

## Summary: How to Add a Feature

- •Define a class representing the feature to be added (StateMonad).
- •Define a type parameterised on an underlying monad to represent actions supporting the feature (State).
- •Define sequencing of actions (**instance** Monad).
- •Define how it supports the feature (**instance** StateMonad).
- •Define how to lift underlying actions (**instance** MonadTransformer).
- •Define how to observe the result of an action

### Another Example: Failure

Add a possibility for actions to *fail*, and to handle failure.

**class** Monad m => FailureMonad m **where** failure :: m a handle :: m a -> m a -> m a

Applications in search and backtracking programs.

#### **Example:**

```
divide x y = if y == 0 then return (x/y) else
failure
```
### Actions with Failure

Allow actions to deliver a special result, meaning "I failed".

**newtype** Failure m a = Failure (m (Maybe a))

**data** Maybe a = Just a | Nothing

# Sequencing Failure

Sequencing must check if the first action failed, and if so abort the second.

**instance** Monad m => Monad (Failure m) **where** return  $x = Failure (return (Just x))$ Failure  $m \gg = h =$  Failure  $\$ **do** a <- m **case** a **of** Nothing -> return Nothing Just x -> **let** Failure m' = h x **in** m'

## Supporting Failure

```
instance Monad m => FailureMonad m where
   failure = Failure $ return Nothing
   Failure m
`handle
` Failure h = Failure $
      do x <- m
         case x of
            Nothing \rightarrow h
           Just a -> return (Just a)
```
# Lifting Actions to Failure

Lifting an action just makes it succeed (return Just something).

**instance** Monad m => MonadTransformer Failure m **where** lift  $m =$  Failure  $\frac{1}{9}$  **do**  $x \le m$ return (Just x)

### Observing Result of a Failure

runFailure :: Failure m a -> m a  $runFailure$  (Failure  $m$ ) = **do** Just a <- m return a

What happens if the result is Nothing? Should runFailure handle this?

**NO!** Handle failures in the monad!

2

Main<mark>> runId \$ runFailure \$ return 2 `handle` ret</mark>urn 3

### Observing Result of a Failure

runFailure :: Failure m a -> m a  $runFailure$  (Failure  $m$ ) = **do** Just a <- m return a

What happens if the result is Nothing? Should runFailure handle this?

**NO!** Handle failures in the monad!

Mai<mark>n> runId \$ runFailure \$ failure `handle` retu</mark>rn 3 3

# Combining Features

Suppose we want to add State *and* Failure to a monad.

example :: (StateMonad Integer m, FailureMonad m) => m Integer  $e^{\frac{1}{2}}$  **example = do** tick failure `handle ` **do** tick

We can build a suitable monad in two ways:

• Failure (State Integer m)

Need new instances:

- FailureMonad (State s m)
- StateMonad (Failure m) s

# Sample Runs

example :: (StateMonad Integer m, FailureMonad m) => m Integer  $e^{\frac{1}{2}}$  **c**  $e^{\frac{1}{2}}$  **do** tick failure `handle ` **do** tick

Main> runId \$ runState 0 \$ runFailure \$ example 1 Main> runId \$ runFailure \$ runState 0 \$ example  $\mathbf{\Omega}$ 

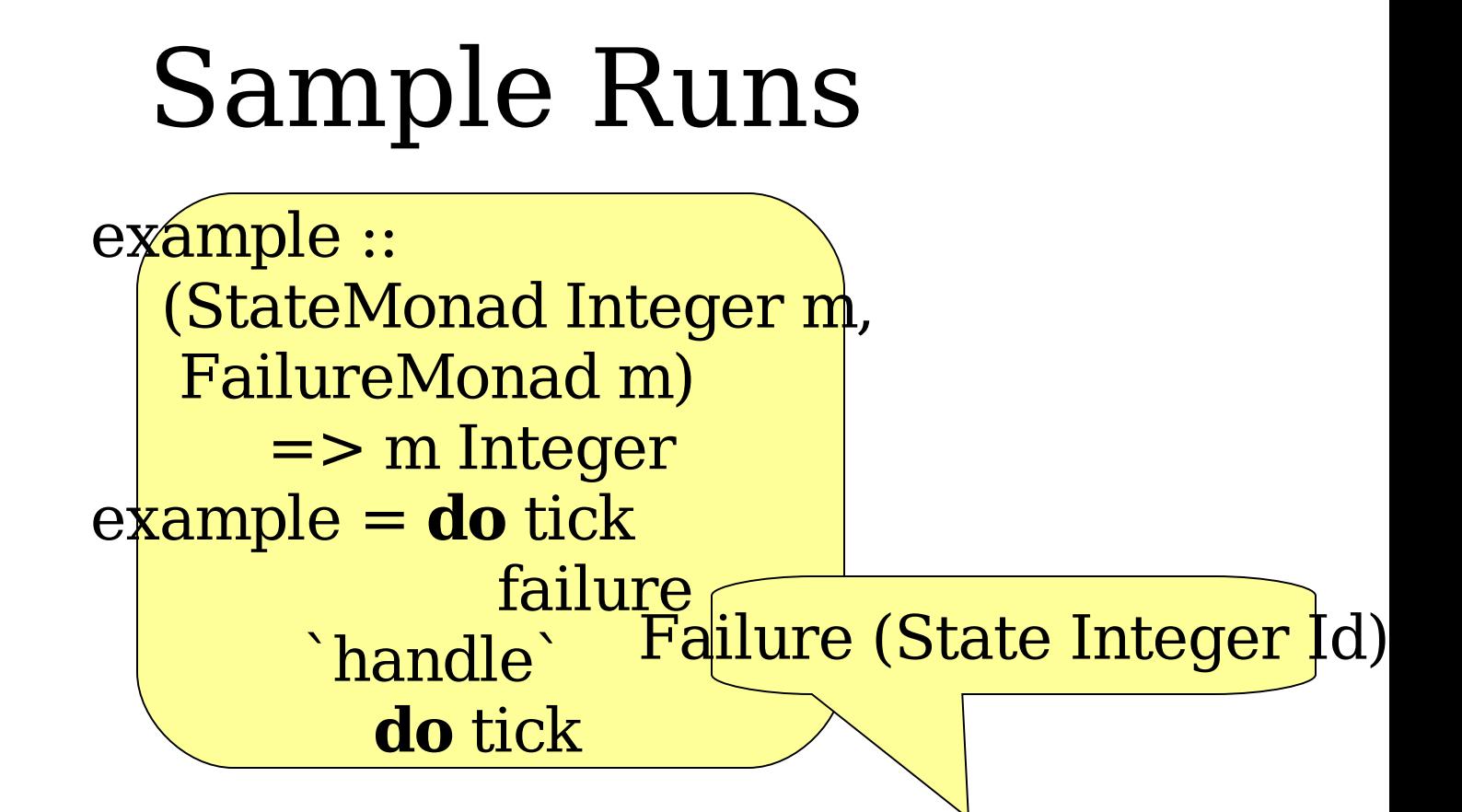

Main> runId \$ runState 0 \$ runFailure \$ example 1 Main> runId \$ runFailure \$ runState 0 \$ example 0 State Integer (Failure Id)

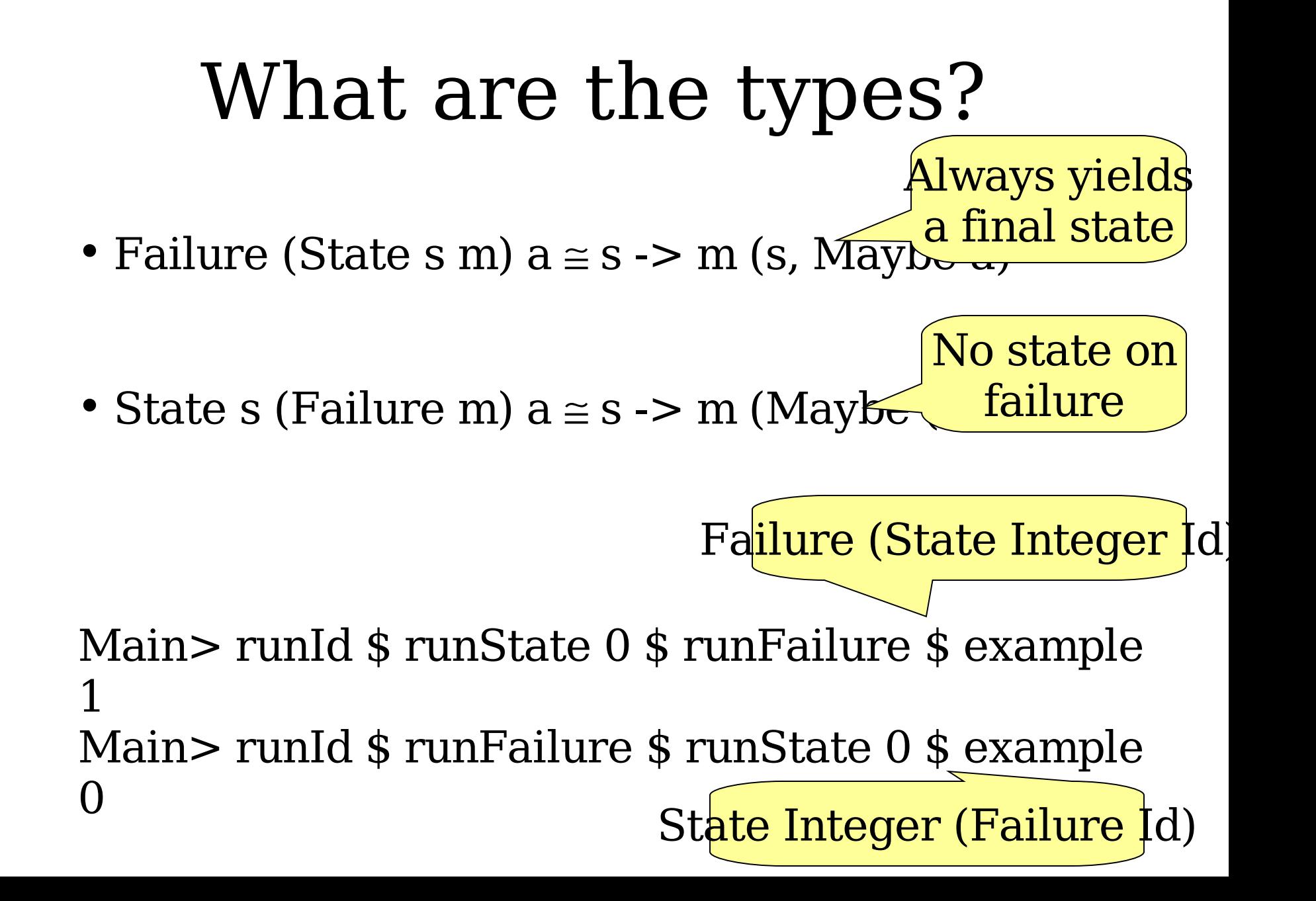

### Why the Different Behaviour?

Compare the instances of `handle ` :

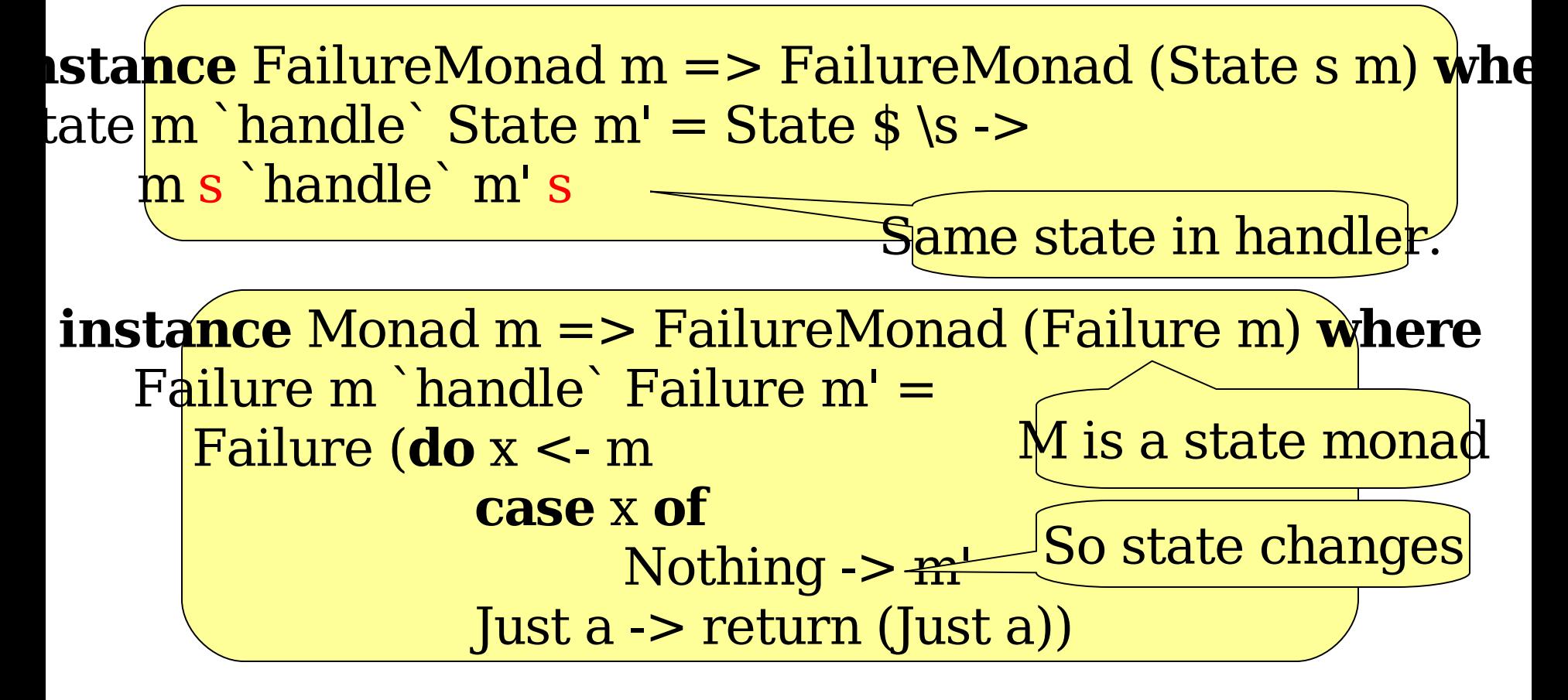

# Example: Parsing

- A parser can fail -- we handle failure by trying an alternative.
- A parser *consumes input* -- has a state, the input to parse.
- t**\pid** Parser m tok a = State [tok] (Failure m) a

Type synonym -- not abstract

We get for free:

- return  $x -$  accept no tokens  $\&$ succeed
- **do** syntax -- for sequencing
- $\bullet$  failure  $\qquad$  -- the failing parser

### Parsing a Token

satisfy  $p = do$  s<-readState **case** s **of** [] -> failure x:xs -> **if** p x **then do** writeState xs return x **else** failure literal tok  $=$  satisfy  $(==$ tok)

# Completing the Library

 $p$  |||  $q = p$  `handle`  $q$ many  $p =$  some  $p$  ||| return [] some  $p = liftM2$  (:)  $p$  (many  $p$ )

runParser p input = runFailure \$ runState input \$ p

This completes the basic parsing library we saw in the previous lecture.

### Summary

• Monads provide *sequencing*, and offer a general and uniform interface to many different DSELs.

• Monad transformers provide a systematic way to design and implement monads.

• Together with generic monadic code, they provide a lot of functionality "for free" to the DSEL implementor.